# **Free Download**

Wlan Usb Adapter Driver

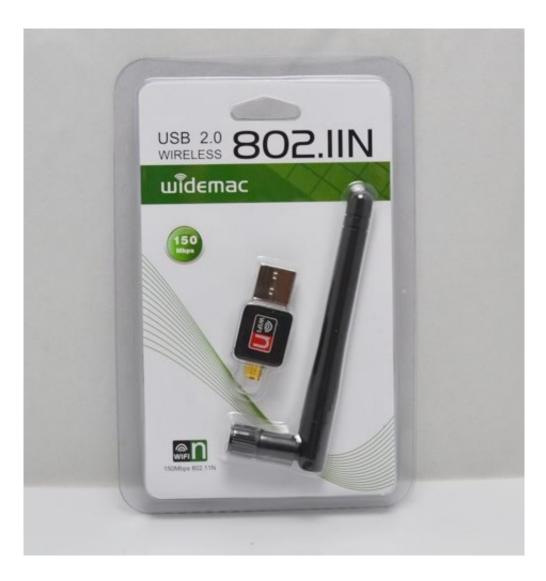

Wlan Usb Adapter Driver

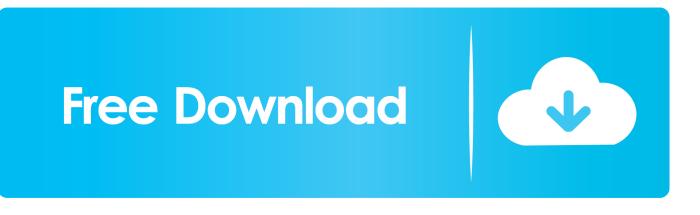

• Select the appropriate folder for your operating system • Double-click Setup.. Prior to installing this device, ensure that your operating system is up to date (for example, you have installed the most recent service pack).. All drivers available for download have been scanned by antivirus program The USB150WN1X1 USB 802.

- 1. wn7522bep wireless lan adapter driver
- 2. wn7512bep wireless lan adapter driver
- 3. wireless lan adapter driver

exe • Click Run as Administrator Note: If the Run as Administrator option is not available, you might be attempting to run the installer from within the zipped file.. To install the driver: • Download the latest drivers from the StarTech com website ().. To install the driver: • Download the latest drivers from the StarTech com website ().. 11n network while taking up minimal space Backward compatible with 802 11b/g networks (11/54Mbps), this adapter is a versatile wireless networking solution.

### wn7522bep wireless lan adapter driver

wn7522bep wireless lan adapter driver, wireless lan adapter driver windows 7, wn7512bep wireless lan adapter driver, windows 7 lan adapter driver, wireless lan adapter driver, wireless lan adapter driver windows 10, wifi lan adapter driver, wn7512bep wireless lan adapter driver download, wireless usb lan adapter driver, wn6501cep wireless lan adapter driver download, wlan adapter driver, wlan adapter driver for windows 10, wlan adapter driver windows 7, wlan adapter driver 802.11ac, wifi adapter driver, wireless network adapter driver, wifi adapter driver for windows 10, wireless network adapter driver windows 10, wifi adapter driver for windows 10, wireless network adapter driver windows 10, wifi adapter driver for windows 10, wifi adapter driver for windows 10, wifi adapter driver for windows 10, wifi adapter driver for windows 10, wifi adapter driver for windows 10, wifi adapter driver for windows 10, wifi adapter driver driver download How To Reformat My Passport For Mac

11N Mini Wireless Network Adapter allows almost any USB-enabled desktop, laptop or netbook computer system to connect to 'n', 'g' or 'b' wireless networks.. You can find the part number and product ID on the product's packaging Note: Windows will typically save the files to the Downloads folder that is associated with your user account (for example, C: Documents and Settings your\_name My Documents Downloads).. • Once the download is complete, right-click the zip folder that you downloaded, select Extract All, and follow the on-screen instructions. <u>A Sample Of The Safety Data Sheet For A Potentially Hazardous Object</u>

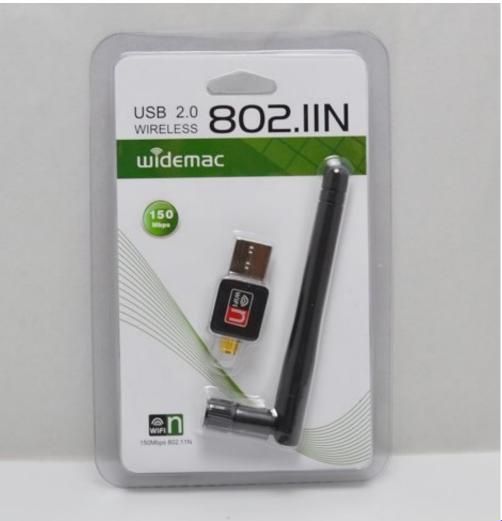

Crack

Bluebeam Revu Extreme 2018

# wn7512bep wireless lan adapter driver

#### Get Mailbox Sizes Email Address

You can find the part number and product ID on the product's packaging Note: Windows will typically save the files to the Downloads folder that is associated with your user account (for example, C: Users your\_name Downloads). <u>Panasonic Sdr H85</u> Drivers For Mac

## wireless lan adapter driver

#### Mac Torrent Websites

• Select the appropriate folder for your operating system • Right-click Setup.. Prior to installing this device, ensure that your operating system is up to date (for example, you have installed the most recent service pack).. Extract the files using the instructions in Step 2 • Follow the on-screen prompts to install the device drivers and restart the computer when prompted.. Using a 1T1R (1 Transmitter/1 Receiver) design over the 2 4GHz frequency in an extremely compact form factor, the USB adapter is capable of reaching up to 150Mbps over an 802... 0 adapter is backed by StarTech com's 2-year warranty and free lifetime technical support, making for an excellent wireless upgrade or first-time setup option... Use the links on this page to download the latest version of 802 11 n/g/b Wireless LAN USB Adapter drivers... • Once the download is complete, right-click

the zip folder that you downloaded, select Extract All, and follow the on-screen instructions.. With support for standard and advanced security options such as WEP, WPA, as well as wireless Quality of Service (QoS) support, and quick and easy setup through WPS, this USB 2... • Your computer will automatically complete the driver installation and your device should be ready to use. 34bbb28f04 Dat File Reader For Mac Free Download

34bbb28f04

Latest Movies Download